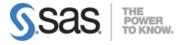

### SAS Advanced Programming for SAS 9 Exam

### **Accessing Data Using SQL**

### Generate detail reports by working with a single table, joining tables, or using set operators in the SQL procedure.

- Use the SELECT statement.
- Select columns in a table.
- Create new columns.
- Sort data.
- Retrieve rows that satisfy a condition.
- Validate a query.
- Join tables inner joins, full joins, right joins, left joins.
- Combine tables using set operators union, outer union, except, intersect.

### Generate summary reports by working with a single table, joining tables, or using set operators in the SQL procedure.

- Summarize data.
- Group data.
- Filter grouped data.

#### Construct sub-queries and in-line views within an SQL procedure step.

- Subset data by using non-correlated subqueries (HAVING clause).
- Subset data by using correlated subqueries.
- Reference an in-line view with other views or tables (multiple tables).

### Compare solving a problem using the SQL procedure versus using traditional SAS programming techniques.

- Use SAS data set options with PROC SQL.
- Use PROC SQL with the SAS Macro Facility.
- Create SAS Data sets (tables).
- Insert rows into tables.
- Update data values in a table.
- Delete rows.
- Alter Columns attributes.
- Create an index.
- Delete a table.

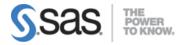

#### Access Dictionary Tables using the SQL procedure.

- Access SAS system information by using DICTIONARY tables.
- Use the DESCRIBE TABLE statement.

### **Macro Processing**

# Create and use user-defined and automatic macro variables within the SAS Macro Language.

- Define Macro variables.
- Use %GLOBAL statement.
- Use %INPUT statement.
- Use INTO clause of the SELECT statement in SQL.
- Use %LOCAL statement.
- Use the SYMPUT and SYMPUTX routine and SYMPUTN routine in SQL.
- Use the SYMGET function to return the value of a macro variable to the DATA step during DATA step execution.

### Automate programs by defining and calling macros using the SAS Macro Language.

- Define a macro.
- Use the %MACRO statement.
- Insert comments into macros.
- Pass information into a macro using parameters.
- Generate SAS Code conditionally by using the %IF-%THEN-%ELSE macro statements or iterative %DO statements.

#### Understand the use of macro functions.

- Use macro character functions.
- Use macro quoting functions.
- Use macro evaluation functions.

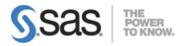

## Use various system options that are available for macro debugging and displaying values of user-defined and automatic macro variables in the SAS log.

- Use system options to track problems.
- Trace the flow of execution with MLOGIC.
- Examine the generated SAS statements with MPRINT.
- Examine macro variable resolution with SYMBOLGEN.
- Use the %PUT statement to track problems.

#### Create data-driven programs using SAS Macro Language.

- Create macro variables with a list of values.
- Use indirect reference to macro variables.
- Generate repetitive macro calls using the %DO loop, macro variable, and the EXECUTE routine.

### **Advanced Programming Techniques**

## Demonstrate the use of advanced data look-up techniques such as array processing, hash objects, formats, and merging.

- Combine data using multiple set statements with KEY= option.
- Combine data conditionally using multiple set statements.
- Combine data with Proc SQL.

## Reduce computing resource requirements by controlling the space required to store SAS data sets.

- Use compression techniques, RLE (Run-Length Encoding) and RDC (Ross Data Compression).
- Reduce length of numeric variables.
- Eliminate variables and observations.
- Use SAS views.

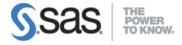

#### Use the FCMP procedure to create a user-defined function.

• Define a SAS function. Example:

```
PROC FCMP OUTLIB=libref.data-set.pakage;
FUNTION function-name(argument-1 <$>,...,argument-m<$>) <$>;
Programing statements
RETURN(expression);
ENDSUB;
QUIT;
```

#### Perform effective benchmarking.

- Use the appropriate SAS System options.
- Interpret the resulting resource utilization statistics for the Z/OS environment and for directory based OS.

#### Use SAS indexes.

- Identify appropriate applications for using indexes.
- Create and delete indexes using the DATA step, the DATASETS procedure, or the SQL procedure.

#### Compare techniques to eliminate duplicate data.

- Use the DATA step.
- Use the SORT procedure.
- Use the SQL procedure.

**Note:** All 16 main objectives will be tested on every exam. The 64 expanded objectives are provided for additional explanation and define the entire domain that could be tested.